## KLAUSUR

Mathematik II (E-Techniker/Mechatroniker/W-Ingenieure)

13.3.2007

(W. Strampp)

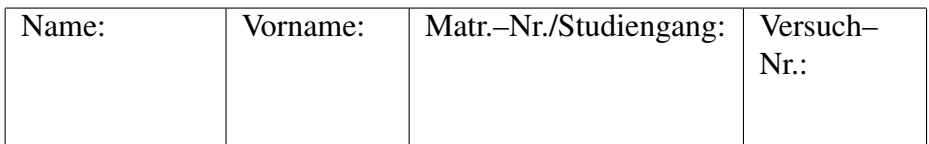

Für jede Aufgabe gibt es 10 Punkte. Zum Bestehen der Klausur sollten 27 Punkte erreicht werden.

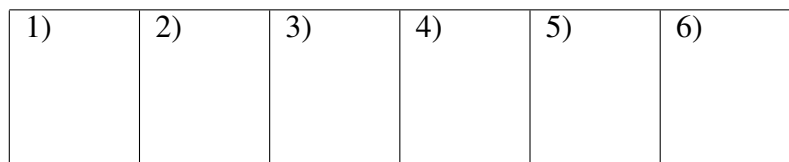

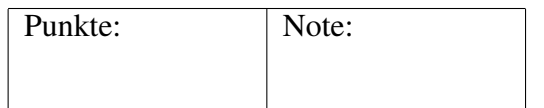

## Fangen Sie für jede Aufgabe ein neues Blatt an. Beschreiben Sie nur die Vorderseite der Blätter.

## Geben Sie alle Rechenschritte an!

1. Eine lineare Abbildung  $f : \mathbb{R}^3 \to \mathbb{R}^3$ , wird festgelegt durch folgende Vorgaben:

$$
f(\vec{e}_1) = 2\vec{e}_1 + \vec{e}_2 + \vec{e}_3
$$
,  $f(\vec{e}_2) = \vec{e}_1 + \vec{e}_2$ ,  $f(\vec{e}_3) = \vec{e}_1 + \vec{e}_3$ .

Dabei sind  $\vec{e}_1 = (1, 0, 0), \vec{e}_2 = (0, 1, 0), \vec{e}_3 = (0, 0, 1),$  die kanonischen Basisvektoren des  $\mathbb{R}^3$ .

Wie lautet die Matrix von f bezüglich der kanonischen Basis des  $\mathbb{R}^3$ ? Welchen Rang besitzt f? Welche Dimension besitzt der Kern (Nullraum) von f?

Welche Matrix ergibt sich für  $f$ , wenn folgende Basis zugrunde gelegt wird:

$$
\vec{b}_1 = 3 \vec{e}_1, \vec{b}_2 = \vec{e}_2, \vec{b}_3 = \vec{e}_1 + \vec{e}_3?
$$

(Es genügt, die Matrix in Produktform anzugeben).

2. Gegeben sei die Matrix:

$$
A = \begin{pmatrix} 1 & 1 & a & 2 \\ 3 & a+1 & a-1 & 3a \\ a & 2 & 1 & 2 \end{pmatrix}, \quad a \in \mathbb{R}.
$$

Bestimmen Sie den Rang von A.

3. Gegeben sei die Matrix

$$
A = \begin{pmatrix} 1 & 0 \\ a & 1 \end{pmatrix}, \quad a \in \mathbb{R}.
$$

Zeigen Sie durch vollständige Induktion:

$$
A^n = \begin{pmatrix} 1 & 0 \\ na & 1 \end{pmatrix}, \quad n \in \mathbb{N}.
$$

Wie muss man  $a$  wählen, damit  $A<sup>n</sup>$  zwei linear unabhängige Eigenvektoren besitzt?

Bitte wenden!

4. (a) Entwickeln Sie die Funktion

$$
f(x) = \frac{1}{5 - 2x}
$$

in eine Taylorreihe um  $x_0 = 0$ . Geben Sie den Konvergenzradius der Taylorreihe an.

(b) Berechnen Sie den Konvergenzradius der Potenzreihe

$$
\sum_{\nu=0}^{\infty} \frac{\nu!}{\nu^{\nu}} x^{\nu}.
$$

(Hinweis: Quotientenkriterium und  $\lim_{\nu \to \infty} \left( 1 + \right)$ 1 ν  $\sqrt{\nu}$  $= e$  verwenden).

5. (a) Besitzt die Funktion  $f : \mathbb{R}^2 \to \mathbb{R}$ 

$$
f(x, y) = x^2 + 3 x y + y^2
$$

Extremalstellen?

(b) Welche Punkte kommen als Extremalstellen der Funktion  $f$  unter der Nebenbedingung

$$
g(x, y) = x^2 + y^2 = 1
$$

infrage?

6. (a) Berechnen Sie das Integral

$$
\int\limits_D x\,d(x,y)
$$

über den Bereich  $D \subset \mathbb{R}^2$ , der durch folgende Ungleichungen beschrieben wird:

$$
0 \le x \le 1, 0 \le y \le -3x + 3.
$$

(b) Berechnen Sie das Integral:

$$
\int_{-R}^{R} \int_{-\sqrt{R^2 - y^2}}^{\sqrt{R^2 - y^2}} \sqrt{R^2 - x^2 - y^2} \, dx \, dy, \quad R > 0.
$$

(Hinweis: Polarkoordinaten, Funktionaldeterminante  $= r$ ).

## Lösungen

1) Die Matrix von  $f$  bezüglich der kanonischen Basis lautet:

$$
M = \begin{pmatrix} 2 & 1 & 1 \\ 1 & 1 & 0 \\ 1 & 0 & 1 \end{pmatrix}.
$$

Wir formen um:

$$
\begin{pmatrix} 2 & 1 & 1 \\ 1 & 1 & 0 \\ 1 & 0 & 1 \end{pmatrix} \rightsquigarrow \begin{pmatrix} 1 & 1 & 0 \\ 1 & 0 & 1 \\ 2 & 1 & 1 \end{pmatrix} \rightsquigarrow \begin{pmatrix} 1 & 0 & 1 \\ 0 & 1 & -1 \\ 0 & 1 & -1 \end{pmatrix}
$$

und lesen ab:

$$
\mathbf{Rg}(f) = 2.
$$

Nach der Dimensionformel  $3 - \text{Rg}(f) = \text{Dim}(\text{Kern}(f))$  hat der Kern die Dimension 1.

Bezüglich der neuen Basis bekommen wir die Matrix

$$
B^{-1} M B = \begin{pmatrix} 1 & \frac{1}{3} & \frac{1}{3} \\ 3 & 1 & 1 \\ 3 & 0 & 2 \end{pmatrix} , \quad B = \begin{pmatrix} 3 & 0 & 1 \\ 0 & 1 & 0 \\ 0 & 0 & 1 \end{pmatrix} .
$$

2) Wir formen um mit dem Gauß-Algorithmus:

$$
\begin{pmatrix}\n1 & 1 & a & 2 \\
3 & a+1 & a-1 & 3a \\
a & 2 & 1 & 2\n\end{pmatrix}\n\sim\n\begin{pmatrix}\n1 & 1 & a & 2 \\
0 & a-2 & -2a-1 & 3a-6 \\
0 & -a+2 & -a^2+1 & -2a+2\n\end{pmatrix}\n\sim\n\begin{pmatrix}\n1 & 1 & a & 2 \\
0 & a-2 & -2a-1 & 3a-6 \\
0 & 0 & -a^2-2a & a-4\n\end{pmatrix}\n\sim\n\begin{pmatrix}\n1 & 1 & a & 2 \\
0 & a-2 & -2a-1 & 3(a-2) \\
0 & 0 & -a(a+2) & a-4\n\end{pmatrix}.
$$

Wir betrachten die letzte ranggleiche Version von A. Für  $a \neq 2$  und für  $a \neq 4$  beträgt der Rang 3. (Spalten 1,2,4 sind unabhängig). Für  $a = 2$  beträgt der Rang 3. (Spalten 1,3,4 sind unabhängig). Für  $a = 4$  beträgt der Rang 3. (Spalten 1,2,3 sind unabhängig).

3) Für  $n = 1$  ist die Behauptung richtig. Nehnem wir an, für ein beliebiges  $n > 1$ gilt:  $\overline{a}$  $\mathbf{r}$ 

$$
A^n = \begin{pmatrix} 1 & 0 \\ na & 1 \end{pmatrix}
$$

.

Mit der Induktionsannahme folgt:

$$
A^{n+1} = A A^n = \begin{pmatrix} 1 & 0 \\ a & 1 \end{pmatrix} \begin{pmatrix} 1 & 0 \\ na & 1 \end{pmatrix} = \begin{pmatrix} 1 & 0 \\ na + a & 1 \end{pmatrix} = \begin{pmatrix} 1 & 0 \\ (n+1)a & 1 \end{pmatrix}.
$$

Die Matrix  $A<sup>n</sup>$  besitzt das charakteristische Polynom:

$$
\det(A^n - \lambda E) = \det \begin{pmatrix} 1 - \lambda & 0 \\ na & 1 - \lambda \end{pmatrix} = (1 - \lambda)^2
$$

und den doppelten Eigenwert:  $\lambda_1 = 1$ . Zugehörige Eigenwerte ergeben sich sich aus:

$$
\begin{pmatrix} 0 & 0 \\ na & 0 \end{pmatrix} \begin{pmatrix} u_1 \\ u_2 \end{pmatrix} = \begin{pmatrix} 0 \\ 0 \end{pmatrix}.
$$

Genau dann wenn  $a = 0$  ist, besitzt  $A<sup>n</sup>$  zwei linear unabhängige Eigenvektoren. 4) (a) Wir formen um

$$
\frac{1}{5 - 2x} = \frac{1}{5} \frac{1}{1 - \frac{2}{5}x}
$$

und bekommen mit der geometrischen Reihe für  $|x| < \frac{5}{2}$  $\frac{5}{2}$ :

$$
f(x) = \frac{1}{5} \sum_{\nu=0}^{\infty} \frac{2^{\nu}}{5^{\nu}} x^{\nu}.
$$

(b) Wir haben Koeffizienten:

$$
a_{\nu} = \frac{\nu!}{\nu^{\nu}}, \quad a_{\nu+1} = \frac{(\nu+1)!}{(\nu+1)^{\nu+1}},
$$

und

$$
\left|\frac{a_{\nu+1}}{a_{\nu}}\right| = \frac{(\nu+1)!}{\nu!} \frac{\nu^{\nu}}{(\nu+1)^{\nu+1}} = \frac{\nu^{\nu}}{(\nu+1)^{\nu}} = \frac{1}{\left(1+\frac{1}{\nu}\right)^{\nu}}.
$$

Damit ergibt sich

$$
\lim_{\nu \to \infty} \left| \frac{a_{\nu+1}}{a_{\nu}} \right| = \frac{1}{e}
$$

und der Konvergenzradius lautet:  $\rho = e$ . 5) (a) Wir berechnen:

$$
grad f(x, y) = (2x + 3y, 3x + 2y).
$$

Als Extremalstelle kommt nur der Nullpunkt infrage. Wegen

$$
H(x,y) = \begin{pmatrix} 2 & 3 \\ 3 & 2 \end{pmatrix}
$$

gilt

$$
\det H(0,0) = -5
$$

und es liegt ein Sattelpunkt vor.

(b) Extremalstellen von f unter der Nebenbedingung  $g(x, y) = 1$  müssen die folgenden Bedingungen mit dem Lagrange-Multiplikator  $\lambda$  efüllen:

(1)  $x^2 + y^2 = 1$ , (2)  $2x + 3y + \lambda 2x = 0$ , (3)  $3x + 2y + \lambda 2y = 0$ .

Wäre  $x = 0$ , so ergäbe sich aus (2)  $y = 0$  im Widerspruch zu (1). Wäre  $y = 0$ , so ergäbe sich aus (3)  $x = 0$  im Widerspruch zu (1). Der Nullpunkt kommt also nicht infrage. Wir multiplizieren  $(2)$  mit  $y$  und  $(3)$  mit  $x$ :

$$
2xy + 3y^2 + \lambda 2xy = 0, \quad 3x^2 + 2xy + \lambda 2xy = 0,
$$

bzw.

$$
3x^2 = 3y^2.
$$

Hieraus folgt  $y = \pm x$  und  $2y^2 = 1$ . Als Extremalstellen von f unter  $g(x, y) = 1$ kommen also folgende Punkte infrage:

$$
\left(\frac{\sqrt{2}}{2}, \frac{\sqrt{2}}{2}\right), \quad \left(\frac{\sqrt{2}}{2}, -\frac{\sqrt{2}}{2}\right), \quad \left(-\frac{\sqrt{2}}{2}, \frac{\sqrt{2}}{2}\right), \quad \left(-\frac{\sqrt{2}}{2}, -\frac{\sqrt{2}}{2}\right).
$$
\nas Eqs.  $\text{gilt:}$ 

6) (a) Es gilt:

$$
\int_{D} x d(x, y) = \int_{0}^{1} \int_{0}^{-3x+3} x dy dx
$$
\n
$$
= \int_{0}^{1} (xy)|_{y=0}^{y=-3x+3} dx = \int_{0}^{1} x (-3x+3) dx
$$
\n
$$
= \int_{0}^{1} (-3x^{2}+3x) dx = \left(-x^{3} + \frac{3}{2}x\right)\Big|_{x=0}^{x=1} = \frac{1}{2}.
$$

(b) Der Integrationsbereich stellt einen Kreis um den Nullpunkt mit dem Radius R dar. Mit ebenen Polarkoordinaten

$$
x = r \cos(\phi), \quad y = r \sin(\phi),
$$

beschreiben wir den Kreis durch:

$$
0 \le r \le R \,, \quad 0 \le \phi \le 2\pi \,.
$$

Damit gilt:

$$
\int_{-R}^{R} \int_{-\sqrt{R^2 - y^2}}^{\sqrt{R^2 - y^2}} \sqrt{R^2 - x^2 - y^2} \, dx \, dy = \int_{0}^{2\pi} \int_{0}^{R} \sqrt{R^2 - r^2} \, r \, dr \, d\phi
$$
\n
$$
= \int_{0}^{2\pi} \left( -\frac{1}{3} \left( R^2 - r^2 \right)^{\frac{3}{2}} \right) \Big|_{r=0}^{r=R} \, d\phi = \frac{2\pi}{3} R^3 \, .
$$